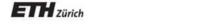

Chair of Software Engineering

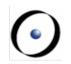

# Einführung in die Programmierung Introduction to Programming

Prof. Dr. Bertrand Meyer

Exercise Session 9

# **Today**

0

- > Feedback on the mock exam
- Recursion
  - Recursion
    - Recursion
      - Recursion
        - Recursion
- Basic data structures
  - > Arrays
  - Linked Lists
  - > Hashtables

# Recursion: an example

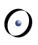

> Fibonacci sequence:

- > How can we calculate the n-th Fibonacci number?
- > Recursive formula:

$$F(n) = F(n-1) + F(n-2)$$
 for  $n > 1$   
with  $F(0) = 0$ ,  $F(1) = 1$ 

# Recursion: a second example

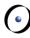

## > Another example of recursion

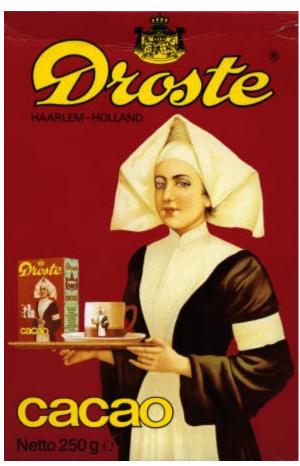

Source: en.wikipedia.org/wiki/Recursion

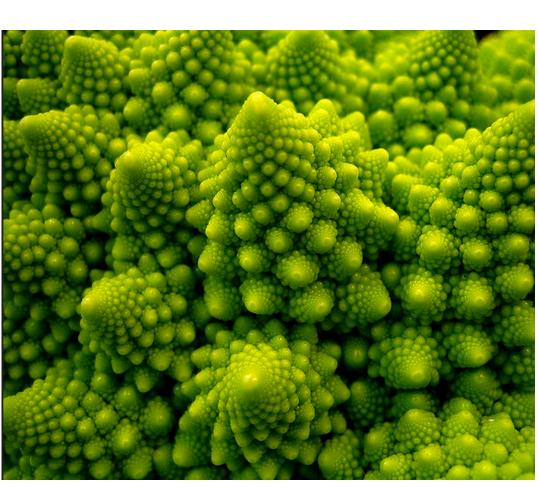

https://www.flickr.com/photos/tin-g

#### A recursive feature

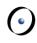

```
fibonacci(n: INTEGER): INTEGER
  do
   if n = 0 then
     Result := 0
                                           Calculate fibonacci(4)
   elseif n = 1 then
     Result := 1
                                                    fib(4)
   else
     Result := fibonacci(n-1) +
                                         fib(3)
                                                               fib(2)
               fibonacci(n-2)
   end
  end
                                                         fib(1)
                                                                     fib(0)
                                  fib(2)
                                               fib(1)
                            fib(1)
                                        fib(0)
```

# The general notion of recursion

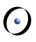

A definition for a concept is recursive if it involves an instance of the concept itself

- > The definition may use "instances of concept itself"
- > Recursion is the use of a recursive definition

# **Thoughts**

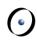

"To iterate is human, to recurse - divine!"

but ... computers are built by humans

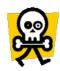

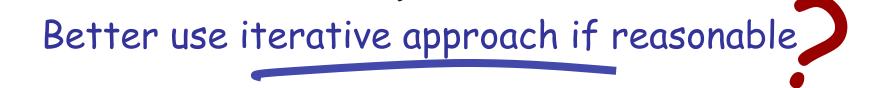

#### Iteration vs. recursion

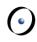

- Every recursion could be rewritten as an iteration and vice versa.
- Recursion is slower because all functions calls must be stored in memory to allow the return back to the caller functions.
- ➤ It's more intuitive in cases where it mimics our approach to the problem, e.g. generating Fibonacci numbers.
- Data structures such as trees are easier to explor with recursion.

# Be careful when using recursion!

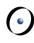

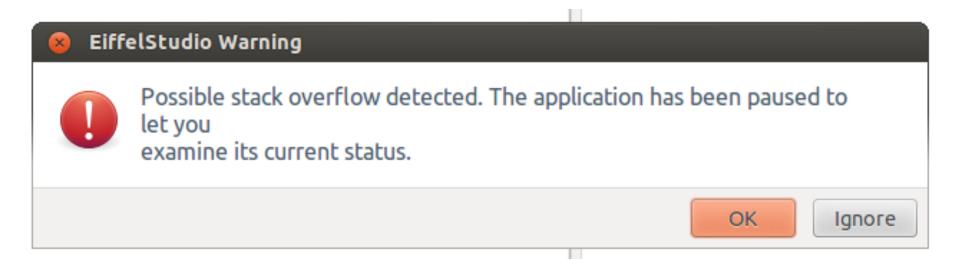

> Stack: a region of memory that store temporary data created by your program.

## **Exercise: Printing numbers**

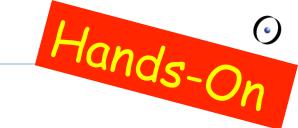

If we pass n = 4, what will be printed?

```
print_int (n: INTEGER)
  do
    print (n)
    if n > 1 then
        print_int (n - 1)
    end
end
```

4321

```
print_int (n: INTEGER)
  do
    if n > 1 then
        print_int (n - 1)
    end
    print (n)
  end
```

1234

## **Exercise: Reverse string**

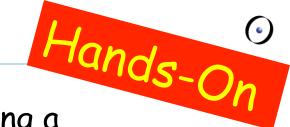

Print a given string in reverse order using a recursive function.

#### **Exercise: Solution**

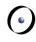

```
class APPLICATION
create
    make
feature
    make
        local
            s: STRING
        do
            create s.make_from_string ("poldomangia")
            invert(s)
        end
    invert (s: 5TRING)
        require
            s /= Void
        do
            if not s.is_empty then
                invert (s.substring (2, s.count))
                print (s[1])
            end
        end
end
```

## **Exercise: Sequences**

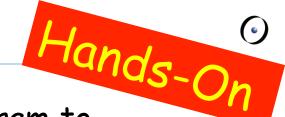

Write a recursive and an iterative program to print the following:

Note that the recursive solution can use loops too.

#### **Exercise: Recursive solution**

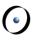

```
cells: ARRAY [INTEGER]
handle_cell (n: INTEGER)
   local
       i: INTEGER
   do
       from
          i := 1
       until
          i > 3
       loop
          cells [n] := i
          if (n < 3) then
              handle_cell (n+1)
          else
              print (cells [1].out+cells [2].out+cells [3].out+",")
          end
          i := i + 1
       end
   end
```

#### **Exercise: Iterative solution**

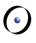

```
from
    i := 1
until
    i > 3
loop
   from
   until
       j > 3
    loop
        from
           k := 1
        until
            k > 3
        loop
           print (i.out+j.out+k.out+",")
            k := k + 1
        end
        j := j + 1
    end
    i := i + 1
end
```

# **Arrays**

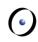

An array is a very fundamental data-structure, which is very close to how your computer organizes its memory. An array is characterized by:

- > Constant time for random reads/writes
- Costly to resize (including inserting elements in the middle of the array)
- > Must be indexed by an integer
- >Generally very space efficient.

In Eiffel the basic array class is generic,  $V\_ARRAY[G]$ .

# **Using Arrays**

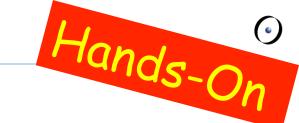

Which of the following lines are valid? Which can fail, and why?

- my\_array: V\_ARRAY [STRING]
- my\_array ["Fred"] := "Sam"
- > my\_array [10] + "'s Hat"
- > my\_array [5] := "Ed"
- > my\_array.force ("Constantine", 9)

Valid, can't fail
Invalid
Valid, can fail
Valid, can fail
Valid, can't fail

Which is not a constant-time array operation?

#### **Linked Lists**

0

- > Linked lists are one of the simplest data-structures
- > They consist of linkable cells

```
class LINKABLE [G]
create
  set_value
feature
  set_value (v: G)
       do
          value := v
       end
  value: G
```

```
set_next (n: LINKABLE[G])
     do
        next := n
     end

next : LINKABLE[G]
end
```

# **Using Linked Lists**

Hands-On Suppose you keep a reference to only the head of the linked list, what is the running time (using big O notation) to:

- ► Insert at the beginning
- >Insert in the middle
- >Insert at the end
- Find the length of the list

What simple optimization could be made to make endaccess faster?

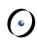

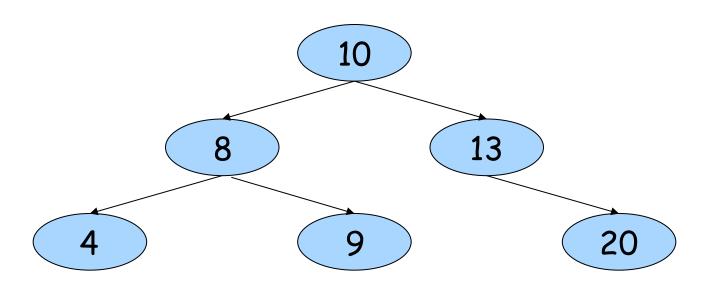

- A binary search tree is a binary tree where each node has a *COMPARABLE* value.
- Left sub-tree of a node contains only values less than the node's value.
- Right sub-tree of a node contains only values greater than or equal to the node's value.

# **Exercise: Adding nodes**

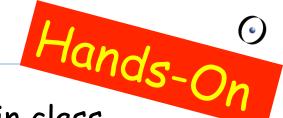

- Implement command put (n: INTEGER) in class NODE which creates a new NODE object at the correct place in the binary search tree rooted by Current.
- Test your code with a class APPLICATION which builds a binary search tree using put and prints out the values using the traversal feature.
- Hint: You might need to adapt the traversal feature such that the values are printed out in order.

## **Exercise: Solution**

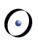

> See code in IDE.

## **Exercise: Searching**

- Hands-On
- Implement feature has (n: INTEGER): BOOLEAN in class NODE which returns true if and only if n is in the tree rooted by Current.
- Test your code with a class APPLICATION which builds a binary search tree and calls has.

## **Exercise: Solution**

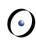

> See code in IDE.